# **MB RTC**

I started doing the MBClock for no reason but for fun, but i think it can lead to interesting usage, such as domotic.

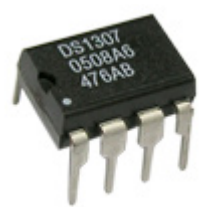

First, i used a DS1307 I2C Clock

well, more exactly, this dev board : (USD \$6.90)

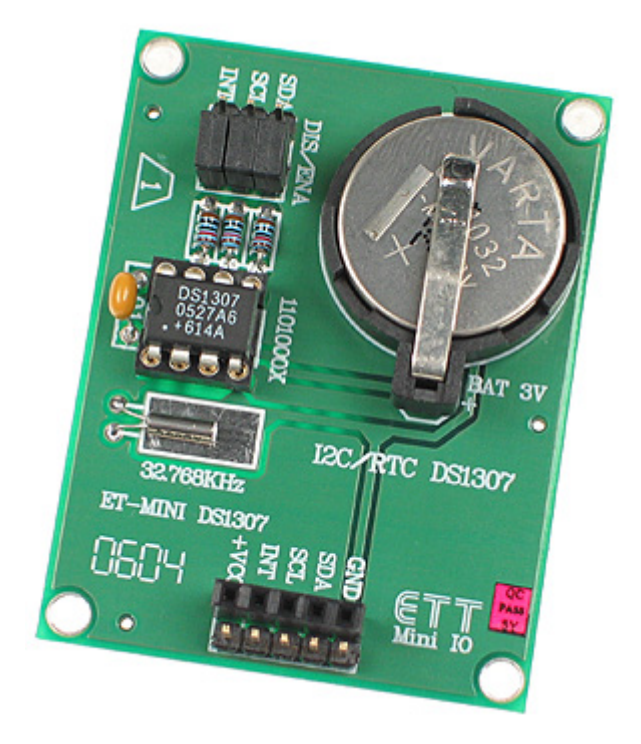

#### [http://www.futurlec.com/Mini\\_DS1307.shtml](http://www.futurlec.com/Mini_DS1307.shtml)

This board hold a battery back-up, enabling the time to be maintained even with power disconnected from the board. The DS1307 IC stores time values in separate registers, for years, month, day, hour, minutes and seconds. I suggest to use this board, as it's cheap, it will save you time on building, and debuging :)

## **Connection to core**

Well, that's pretty easy : connect Gnd,Vcc,Sc,Sd to Core J4. (instead of bankstick)

I did not add a pull up resistor between Vcc and Sc (well, in fact i did, but i didnt notice any difference)

### **The C Program**

```
void GET_TIME(void){
   MIOS IIC Start();
    MIOS_IIC_ByteSend(0xd0); // slave address, WRITE
    MIOS_IIC_ByteSend(0x00); // set address pointer to 0
   MIOS IIC Stop();//???
    MIOS_IIC_Start(); // start IIC
   MIOS IIC ByteSend(0xD1): // send address - READ
   b0 = MIOS IIC ByteReceive(); // read byte
    MIOS_IIC_AckSend(); // send acknowledge
   b1 = MIOS IIC ByteReceive(); // read byte
   MIOS IIC AckSend(); // send acknowledge
   b2 = MIOS IIC ByteReceive(); // read byte
   MIOS IIC AckSend(); // send acknowledge
   b3 = MIOS IIC ByteReceive(); // read byte
   MIOS IIC AckSend(); // send acknowledge
   b4 = MIOS IIC ByteReceive(); // read byte
   MIOS IIC AckSend(); // send acknowledge
   b5 = MIOS IIC ByteReceive(); // read byte
   MIOS IIC AckSend(); // send acknowledge
   b6 = MIOS IIC ByteReceive(); // read byte
   MIOS IIC NakSend(); // send disacknowledge!!! (end the read)
   MIOS IIC Stop(); // stop IIC
}
```
**Demo**

 $\pmb{\times}$ 

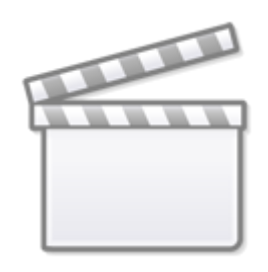

# **[Video](http://www.youtube.com/embed/small%3AlKZ12pmeBDA)**

## **Just for fun**

I have added a 7Seg led display to show the time in that format "HH:MM:SS:ms"

To keep it simple and documented, i used the Midimon MTC Extension as is.

[http://ucapps.de/midimon/mtc\\_extension.pdf](http://ucapps.de/midimon/mtc_extension.pdf)

[write my essay](http://essaywritingservices.org/prices.php)

From: <http://www.midibox.org/dokuwiki/> - **MIDIbox**

Permanent link: **[http://www.midibox.org/dokuwiki/doku.php?id=mb\\_clock&rev=1312268768](http://www.midibox.org/dokuwiki/doku.php?id=mb_clock&rev=1312268768)**

Last update: **2011/08/02 08:06**